## Samsung Galaxy S2 Screen Repair Guide

Thank you very much for reading Samsung Galaxy S2 Screen Repair Guide. As you may know, people have look hundreds times for their chosen novels like this Samsung Galaxy S2 Screen Repair Guide, but end up in malicious downloads.

Rather than enjoying a good book with a cup of tea in the afternoon, instead they cope with some infectious bugs inside their laptop.

Samsung Galaxy S2 Screen Repair Guide is available in our digital library an online access to it is set as public so you can get it instantly.

Our book servers saves in multiple countries, allowing you to get the most less latency time to download any of our books like this one.

Kindly say, the Samsung Galaxy S2 Screen Repair Guide is universally compatible with any devices to read

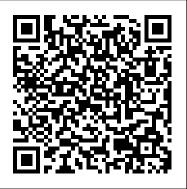

Operator, Organizational, Direct Support, and General Support Maintenance Manual, Including Repair Parts List for Welding Machine, Model GCC-300W (3431-01-032-6289). Scarecrow Press

Popular Science gives our readers the information and tools to improve their technology and their world. The core belief that Popular Science and our readers share: The future is going to be better, and science and technology are the driving forces that will help make it better.

Achie photographic photographic phot

Products & Priorities John Wiley & Sons With more than 60 practical and creative hacks, this book helps you turn Raspberry Pi into the centerpiece of some cool electronics projects. Want to create a controller for a camera or a robot? Set up Linux distributions

for media centers or PBX phone systems? That's just the beginning of what you'll find inside Raspberry Pi Hacks. If you're looking to build either a software or hardware project with more computing power than Arduino alone can provide, Raspberry Pi is just the ticket. And the hacks in this book will give you lots of great ideas. Use configuration hacks to get more out of your Pi Build your own web server or remote print server Take the Pi outdoors to monitor your garden or control holiday lights Connect with SETI or construct an awesome Halloween costume Hack the Pi's Linux OS to support more complex projects Decode audio/video formats or make your own music player Achieve a low-weight payload for aerial photography Build a Pi computer cluster or a solar-powered lab

**The Medical Profession** "O'Reilly Media, Inc."

Backpacker brings the outdoors straight to the reader's doorstep, inspiring and enabling them to go more places and enjoy nature more often. The authority on active adventure, Backpacker is the world's first GPS-enabled magazine, and the only magazine whose editors personally test

the hiking trails, camping gear, and survival tips they publish. Backpacker's Editors' Choice Awards, an industry honor recognizing design, feature and product innovation, has become the gold standard against which all other outdoorindustry awards are measured.

The property of the property and from functions they publish. Backpacker's Editors' Choice Understand the fundamental aspects of arrays as they relate to pointers Explore the basics of strings and how pointers are used to support

Official Gazette of the United States Patent and Trademark Office "O'Reilly Media, Inc." Reviews the circumstances surrounding the Challenger accident to establish the probable cause or causes of the accident. Develops recommendations for corrective or other action based upon the Commission1s findings and determinations. Color photos, charts and tables.

TV Repair for Beginners Tab Books Improve your programming through a solid understanding of C pointers and memory management. With this practical book, you 'Il learn how pointers provide the mechanism to dynamically manipulate memory, enhance support for data structures, and enable access to hardware. Author Richard Reese shows you how to use pointers with arrays, strings, structures, and functions, using memory models throughout the book. Difficult to master, pointers provide C with much flexibility and power-yet few resources are dedicated to this data type. This comprehensive book has the information you need, whether you 're a beginner or an experienced C or C++ programmer or developer. Get an introduction to pointers, including the declaration of different pointer types Learn about dynamic memory allocation, de-allocation, and alternative memory management techniques Use techniques for passing or

Understand the fundamental aspects of arrays as they relate to pointers Explore the basics of strings and how pointers are used to support them Examine why pointers can be the source of security problems, such as buffer overflow Learn several pointer techniques, such as the use of opaque pointers, bounded pointers and, the restrict keyword Popular Science John Wiley & Sons NEW! Third Edition of a Best-seller. . .Over 168,000 copies sold! TROUBLESHOOTING AND REPAIRING VCR'S We've just updated an industry standard to give you the latest information on troubleshooting and repairing VCRs. Everybody from professional technicians to hobbyists and VCR owners who want to save money will find the technical guidance and clear explanations needed to fix over 95% of all VCR problems. This massive 3rd edition includes: Complete information on how to service "beltless" VCRs; An entirely new section on "VCR First Aid" for broken, eaten, jammed tapes; New materials on self-cleaning heads; 21 troubleshooting flowcharts with stepby-step procedures for repair; Specifications for new head geometries. There's even a comprehensive listing of resources for parts and additional help. This is the one manual you shouldn't be without. Newsday calls it, "A simple, readable guide that carefully explains what you can fix and what you can't." IBM IMS Solutions for Automating Database Management "O'Reilly Media, Inc."

Python's simplicity lets you become productive quickly, but this often means

by leveraging its best—and possibly most neglected—features. Author Luciano Ramalho takes you through Python's core language features and libraries, and shows you how to make your code shorter, faster, and more readable at the same time. Many experienced programmers try to bend Python to fit patterns they learned from other languages, and never discover Python features outside of their experience. With this book, those Python programmers will thoroughly learn how to become proficient in Python 3. This book covers: Python data model: understand how special methods are the key to the consistent behavior of objects Data structures: take full advantage of built-in types, and understand the text vs bytes duality in the Unicode age Functions as objects: view Python functions as firstclass objects, and understand how this affects popular design patterns Objectoriented idioms: build classes by learning about references, mutability, interfaces, operator overloading, and multiple inheritance Control flow: leverage context managers, generators, coroutines, and concurrency with the concurrent.futures and asyncio packages Metaprogramming: understand how properties, attribute descriptors, class decorators, and metaclasses work Electronic Troubleshooting and Repair Handbook DIANE Publishing This title is no longer available in print. However, please visit the NCES website at http://nces.ed.gov/pubsearc h/pubsinfo.asp'pubid=2003347 to view an electronic version of the text. As America's school buildings age, we face the growing challenge of maintaining the nation's education facilities at a level that enables our teachers to meet the needs of the 21st century learners. This tool has been

to write effective, idiomatic Python code

you aren 't using everything it has to offerdeveloped to help readers better With this hands-on guide, you'll learn howunderstand why and how to develop, implement, and evaluate a facilities maintenance plan. It focuses on: maintenance as a vital task in the responsible management of an education organization, the needs of an education audience, strategies and procedures for planning, implementing, and evaluating maintenance programs, a process to be followed, rather than a canned set of "one size fits all" solutions, and recommendations based on "best practices", rather than mandates. The document offers recommendations on the following important issues, which serve as chapter headings: Introduction to School Facilities Maintenance Planning Planning for School Facilities Maintenance Facilities Audits (Knowing What You Have) Providing a Safe Environment for Learning Maintaining School Facilities and Grounds Effectively Managing Staff and Contractors Evaluating Facilities Maintenance Efforts Recommended Minimum Requirements for Plumbing Elsevier Statistics and Probability for Engineering Applications provides a complete discussion of all the major topics typically covered in a college engineering statistics course. This textbook minimizes the derivations and mathematical theory, focusing instead on the information and techniques most needed and used in engineering applications. It is filled with practical techniques directly applicable on the job. Written by an experienced industry engineer and statistics professor, this book makes learning statistical methods easier for today's student. This book can be read

it is designed to be used as a handbook, pointing the reader to the topics and sections pertinent to a particular type of statistical problem. Each new concept is clearly and briefly described, whenever possible by relating it to previous topics. Then the student is given carefully chosen examples to deepen understanding of the basic ideas and how they are applied in engineering. The examples and case studies are taken from realworld engineering problems and use real data. A number of practice problems are provided for each section, with answers in the back for selected problems. This book will appeal to engineers in the entire engineering spectrum (electronics/electrical, mechanical, chemical, and civil engineering); engineering students and students taking computer science/computer engineering graduate courses; scientists needing to use applied statistical methods; and engineering technicians and technologists. \* Filled with practical techniques directly applicable on the job \* Contains hundreds of solved problems and case studies, using real data sets \* Avoids unnecessary theory Popular Science Hearst Books Explore your Galaxy Tab S with an expert tour guide at your side Samsung Galaxy Tab S For Dummies is a user-friendly guide to getting the most out of your new tablet. You'll discover how different the tablet experience is from the desktop, laptop, or smartphone, and learn how to take advantage of everything your Galaxy Tab S has to offer. This entertaining guide walks you through each feature

sequentially like a normal textbook, but one by one, helping you learn exactly what your tablet can do for you. With everything from reading to playing games and surfing the Internet, you will learn how to be productive and have fun, too! Navigate your Galaxy Tab S easily, and get acquainted with the keyboard Send e-mail, browse the Web, and tap into social media Make phone calls, take pictures, and hold video chats Play music, movies, games, and more Your Galaxy Tab S has so much to offer — it's not a computer, but it is so much more than a smartphone. Samsung Galaxy Tab S For Dummies is the perfect guide to getting to know your Galaxy S tablet, so settle in and see what your tablet can do. Government Reports Announcements & Index World Health Organization Popular Science gives our readers the information and tools to improve their technology and their world. The core belief that Popular Science and our readers share: The future is going to be better, and science and technology are the driving forces that will help make it better.

> How to Troubleshoot & Repair Electronic Circuits "O'Reilly Media, Inc." Learn how to troubleshoot Windows 10 the way the experts do, whatever device or form-factor you 're using. Focus on the problems that most commonly plague PC users and fix each one with a step-bystep approach that helps you understand the cause, the solution, and the tools required. Discover the connections between the different hardware and software in your devices, and how their bonds with external hardware, networks, and the Internet are more dependent than you think, and learn how to build resilience into any computer system, network, or device running Windows 10. If you're fed up of those nagging day-today issues, want to avoid costly repairs, or just want to learn more about how PCs

work, Windows 10 Troubleshooting is your basics, download and shop for eideal one-stop guide to the Windows 10 operating system. What You Will Learn: Understand your PC's ecosystem and how to connect the dots, so you can successfully track problems to their source Create resilient backups of your operating system, files, and documents, and enable quick and easy restore Learn your way around Windows' built-in administration tools, to quickly fix the typical problems that come up Diagnose and repair a wide range of common problems with printers and other essential peripherals Solve complex startup problems that can prevent a PC form booting Make your PC safe and secure for the whole family, and for everybody in your workplace Understand the threat from malware and viruses and a range of approaches to dealing with them, depending on the situation Bomb-proof your PC with advanced security, group policy, and firewall policies Learn the top Tips and tricks for researching difficult problems, including third-party tools and useful web resources Work with the registry, file system, and Sysinternals to troubleshooting PCs in the workplace Who This Book Is For: Anyone using Windows 10 on a desktop, laptop, or hybrid device The Republic of India Samsung Galaxy Tab S2 NOOK For Dummies Get the most out of your Samsung Galaxy Tab S2 NOOK! Have a new Samsung Galaxy Tab S2 NOOK, but don't know where to start? Samsung Galaxy Tab S2 NOOK For Dummies is your go-to guide to get up and running with this great device in no time! From powering on your device to personalizing it, this easyto-use resource provides everything you'll need to know to start using your Samsung Galaxy Tab S2 NOOK. You'll start with the

books, browse the Web, watch video, listen to music, create your own e-books, and a whole lot more! Combine the power a Samsung Android tablet with the Barnes and Noble NOOK apps, and you have access to everything you need! Find out how to adjust the lighting, change font sizes, and customize your device to be the perfect ereader that fits all your needs. Get an overview of the Android tablet/ebook hybrid concept, along with a guide to everything your new device can do Find out how to power up your tablet, use the touchscreen technology, setup wireless access, update your software, download ebooks, and more Watch video from Netflix and Hulu, listen to music, create photo slideshows, and browse the Web Personalize your NOOK with accessories and applications, share books with others, and interact with your device with the built-in microphone For those who want to learn the ins and outs of their new multi-use tablet and e-reader. Samsung Galaxy Tab S2 NOOK For Dummies is the place to start! Products and Priorities Addison-Wesley "Do-it-yourselfer's practical problemsolving guide to home electronics!"--Cover subtitle. Logic and Critical Reasoning OECD **Publishing** Presents a guide to the features of the Samsung Galaxy Tab 3,

covering such topics as the Android

sending email and multimedia messages, installing and maintaining a systematic approach to preparing apps, and connecting to the cloud. Report of the Presidential Commission on the Space Shuttle Challenger Accident John Wiley & Sons Samsung Galaxy Tab S2 NOOK For DummiesJohn Wiley & Sons **Apress** 

From lambda expressions and JavaFX 8 to learn. This Deluxe Edition of the new support for network programming and mobile development, Java 8 brings a wealth of changes. This cookbook helps you get up to speed right away with hundreds of hands-on recipes across a broad range of Java topics. You 'Il learn useful techniques for everything from debugging and data structures to GUI development and functional programming. Each recipe includes self-contained code solutions that you can freely use, along with a discussion of how and why they work. If you are familiar with Java basics, this cookbook will bolster your knowledge of the language in general and Java 8's main APIs in particular. Recipes include: Methods for compiling, running, and debugging Manipulating, comparing, and rearranging text Regular expressions for string- and pattern-matching Handling numbers, dates, and times Structuring data with collections, arrays, and other types Object-oriented and functional programming techniques Directory and filesystem operations Working with graphics, audio, and video GUI development, including JavaFX and handlers Network programming on both client and server Database access, using JPA, Hibernate, and JDBC Processing JSON and XML for data storage Multithreading and concurrency Consumer Expenditure Quarterly Interview Survey IBM Redbooks An arsenal of study aids for anyone preparing to take the CompTIA A+ certification exams Written by a

operating system, using Google Play, team of industry experts, this unparalleled study guide offers you for the CompTIA A+ certification, and includes real-world scenarios, hands-on exercises, challenging chapter review questions, plus a CD with Sybex's custom test engine to reinforce all of the concepts you bestselling CompTIA A+ Study Guide features bonus practice exams, flashcards, and a bonus CD with more than an hour of instructional video of key hands-on tasks. Covering all exam objectives, study guide focuses on the new best practices and places a strong emphasis on current software including Windows 7. Inside this guide you'll learn how to: Identify and understand PC system components, including motherboards, processors, memory, and cooling systems. Identify and understand storage devices, power supplies, display devices, and adapters. Install, configure, and troubleshoot desktops, laptops, and portable devices. Install, configure, and troubleshoot printers. Install and configure operating systems including Windows 2000, XP, Vista, and Windows 7. General troubleshooting theory and preventive maintenance. Troubleshooting operating systems, hardware, printers, and laptops. Install, configure, and troubleshoot networks Set up and maintain network security Master essential operational procedures for PC

technicians Communicate professionally with co-workers and clients Updated Coverage Includes Windows 7 Topics Download Windows 7 supplements for your exam prep including additional review questions, additional practice exam questions, and an updated objectives map from sybex.com. Featured on the CDs Over 600 Practice questions Eight practice tests (4 for the 220-701, and 4 for 220-702) Electronic flashcards Entire book as a searchable PDF More than 1 hour of instructional videos Note: CD-ROM/DVD and other supplementary materials are not included as part of eBook file. For Instructors: Teaching supplements are available for this title.

Backpacker CRC Press Over the last few years, IBM® IMSTM and IMS tools have been modernizing the interfaces to IMS and the IMS tools to bring them more in line with the current interface designs. As the mainframe software products are becoming more integrated with the Windows and mobile environments, a common approach to interfaces is becoming more relevant. The traditional 3270 interface with ISPF as the main interface is no longer the only way to do some of these processes. There is also a need to provide more of a common looking interface so the tools do not have a product-specific interface. This allows more cross product integration. Eclipse and web-based interfaces being used in a development environment, tooling using those environments provides productivity improvements in that the interfaces are common and familiar. IMS and IMS tools developers are making use of those environments to provide tooling that will perform some of the standard

DBA functions. This book will take some selected processes and show how this new tooling can be used. This will provide some productivity improvements and also provide a more familiar environment for new generations DBAs. Some of the functions normally done by DBA or console operators can now be done in this eclipse-based environment by the application developers. This means that the need to request these services from others can be eliminated. This IBM Redbooks® publication examines specific IMS DBA processes and highlights the new IMS and IMS tools features, which show an alternative way to accomplish those processes. Each chapter highlights a different area of the DBA processes like: PSB creation Starting/stopping a database in an IMS system Recovering a database Cloning a set of databases Samsung Galaxy Tab S For Dummies TAB/Electronics

This book presents all the publicly available questions from the PISA surveys. Some of these questions were used in the PISA 2000, 2003 and 2006 surveys and others were used in developing and trying out the assessment.